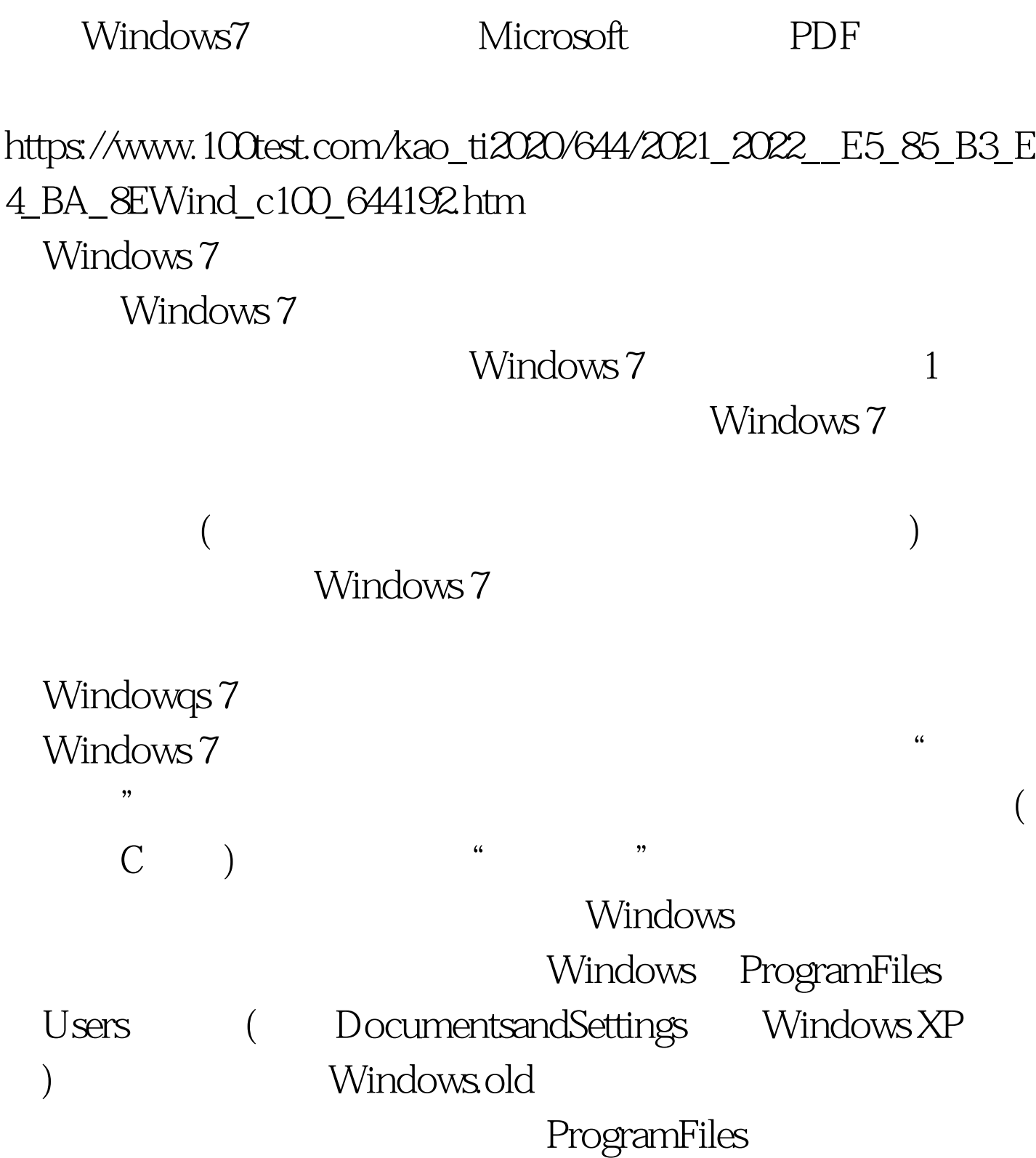

Windows

Windows 7

Windows Vista Windows 7

www. xamda.CoM Windows 7

DriverStor

C:\Windows

\System32\DriverStore\FileRepository  $\overline{\text{DVD}}$ 

 $3$ 

Windows 7 windows 7

 $\degree$  and  $\degree$  100MB

Windows 7

Windows 7

Windows 7

 $\sim$  2

Windows 7

: WinXP Windows7 :  $100Test$ www.100test.com